Dlaczego tak się dzieje? Platforma spotkań Webex Suite to zamierzony wynik naszej podróży do konwergentnego środowiska spotkań w aplikacjach i urządzeniach Webex. Jedna aplikacja z jedną architekturą zapewnia ulepszone i zoptymalizowane doświadczenie pracy hybrydowej.

Kluczowe korzyści:

- Dołączanie do szybkiego spotkania z natywnym doświadczeniem spotkania w aplikacji Webex
- Rozpoczynanie, planowanie, dołączanie do pełnowartościowych spotkań z obszarów Webex
- Wszystkie obciążenia robocze Webex spotkania, połączenia, wiadomości i tablice zasilane z jednej platformy

Chcesz zobaczyć krótki opis tego, jak będzie wyglądać poprawiona obsługa? Spó[jrz Na To!](https://cisco.bravais.com/s/LtrTIgwHER2W5KmeM5Ay)

Wyświetl wszystkie zmiany interfejsu użytkownika [TUTAJ](https://help.webex.com/en-us/article/m61d8eb/Webex-App-%7C-About-the-Webex-Suite-meeting-platform#reference-template_3739eeeb-2f7a-4984-93fd-4cf203de6dec)

#### Sprawdź[, czy Twoje spotkania](https://help.webex.com/en-us/article/m61d8eb/Webex-App-%7C-About-the-Webex-Suite-meeting-platform#task-template_143a8555-0caf-4e0f-b2b2-4d1420ef17e8)  [s](https://help.webex.com/en-us/article/m61d8eb/Webex-App-%7C-About-the-Webex-Suite-meeting-platform#task-template_143a8555-0caf-4e0f-b2b2-4d1420ef17e8)ąuruchomione na platformie spotkań [Webex Suite:](https://help.webex.com/en-us/article/m61d8eb/Webex-App-%7C-About-the-Webex-Suite-meeting-platform#task-template_143a8555-0caf-4e0f-b2b2-4d1420ef17e8)

Podczas spotkania kliknij opcję Informacje o spotkaniu > Bezpieczeństwo. Jeśli mówi o platformie spotkań: Komercyjne (Webex Suite), spotkania Webex korzystają z platformy spotkań Webex Suite. Jeśli tego nie widzisz, spotkania Webex nie są jeszcze uruchomione na nowej platformie!

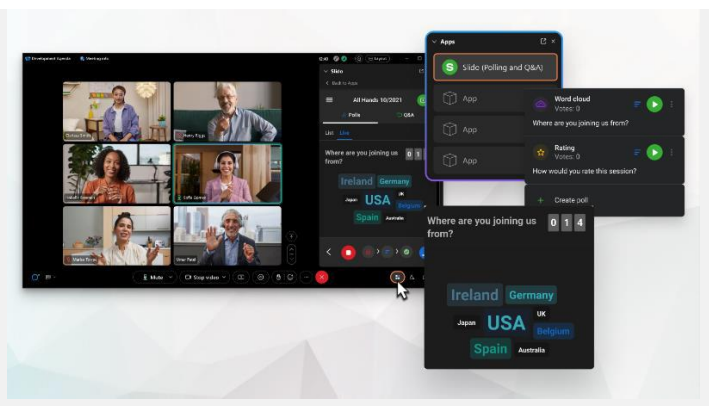

Gdzie znajduje się pasek menu?

Na przykład dostęp do opcji audio z

i *Więcej opcji.*

rozwijanego menu v

Ustawienia paska menu są teraz bardziej

kontekstowe i dystrybuowane na całym spotkaniu w obszarze *Opcje audio, Opcje wideo, Udostępnianie*

 $test.100$ 

 $Q$  Mute

### Ważne informacje Kluczowe zmiany interfejsu użytkownika

#### Nasze ankiety i pytania i odpowiedzi zostały znacznie uaktualnione!

Slido zastępuje natywne ankiety Webex oraz pytania i odpowiedzi. Slido oferuje potężne ulepszenia z solidnymi możliwościami i wglądem w czasie rzeczywistym w zaangażowanie publiczności. Więcej informacji na temat Slido i dodatkowych korzyści można znaleźć [tutaj.](https://help.webex.com/en-us/article/nshu3xu/Polls-in-Slido)

## Chcesz zarządzać uczestnikami?

Przejdź do Więcej opcji w elementach sterujących spotkania, aby uzyskać dostęp do opcji spotkania i włączyć funkcje takie jak sesje grupowe i tablice.

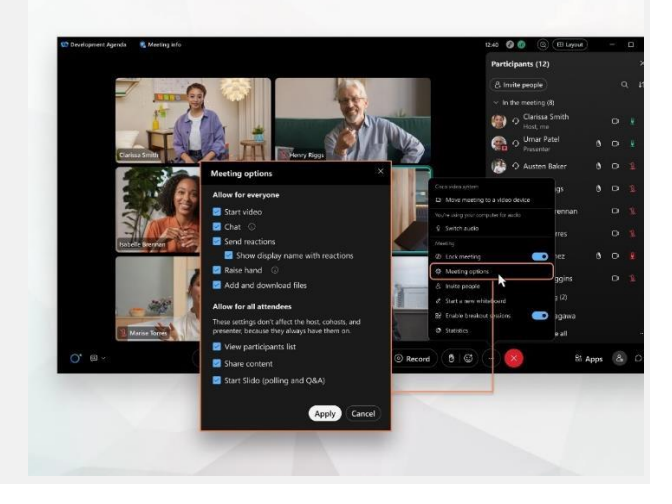

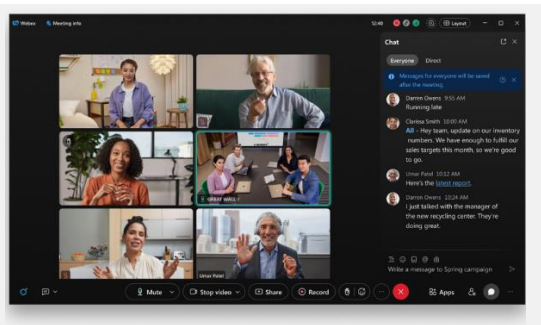

Czat stał się bardziej zabawny i angażujący.

Czat otrzymuje aktualizację i odzwierciedla środowisko wiadomości w aplikacji Webex. Uczestnicy spotkania mogą angażować się, odpowiadając w wątkach, dodając pliki, używając znaczników, reakcji lub GIF-ów.

Potrzebujesz odświeżyć? Zapoznaj się z tym [artykułem.](https://help.webex.com/en-us/article/grvvwy/Webex-App-%7C-Chat-in-a-meeting-or-breakout-session)

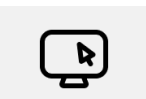

[Centrum pomocy Webex](https://help.webex.com/en-us/article/m61d8eb/Webex-App-%7C-About-the-Webex-Suite-meeting-platform#reference-template_f7d2230b-bb3f-4d88-b7b5-d012273b4e4c) [Kursy online](https://www.essentials.webex.com/resources-and-programs/resources/training) Kursy online [Kontynuuj naukę!](https://www.essentials.webex.com/use-the-webex-suite/do-more/best-practices)

Zapoznaj się [z tym artykułem,](https://help.webex.com/en-us/article/m61d8eb/Webex-App-%7C-About-the-Webex-Suite-meeting-platform#reference-template_f7d2230b-bb3f-4d88-b7b5-d012273b4e4c) aby przejrzeć wszystkie zmiany i aktualizacje, które pojawią się na platformie spotkań Webex Suite.

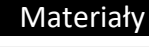

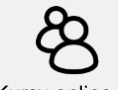

Zarejestruj się [w Webex Academyi](https://academy.webex.com/pages/48/home)  dowiedz się w dowolnym momencie dzięki kursom własnym i szybkim samouczkom wideo o wszystkich rzeczach Webex lub zarejestruj się w zajęciach na żywo.

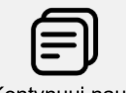

Dowiedz się, jak korzystać z usługi Webex dla Ciebie. Każdy pracuje inaczej! Zapoznaj się [z naszymi najlepszymipraktykami i](https://www.essentials.webex.com/use-the-webex-suite/do-more/best-practices)  zaawansowanymi funkcjami.aby dostosować swoje wrażenia z dnia pracy.

# Platforma Webex Suite Meeting Platform już wkrótce

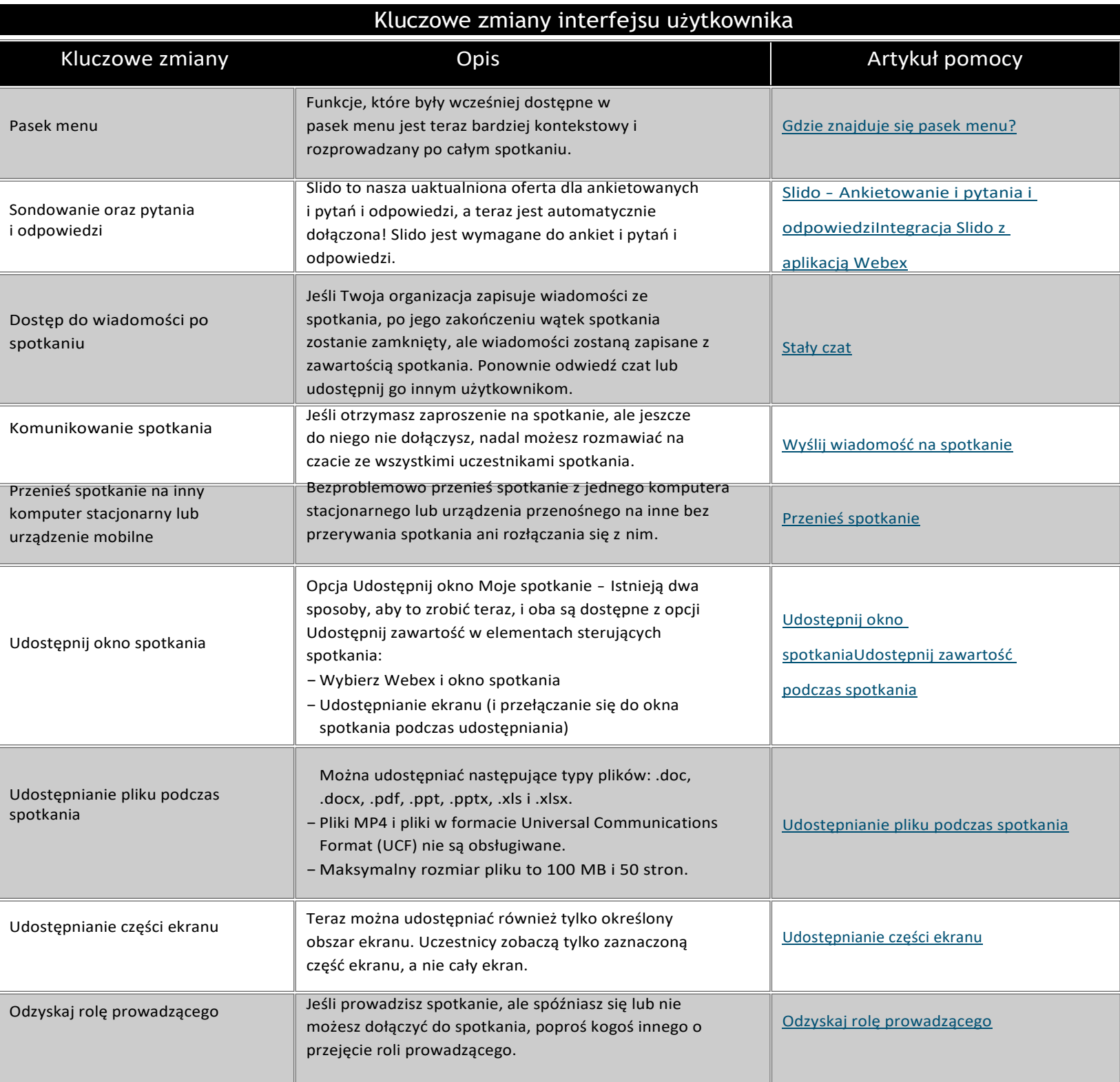

#### **Materiały**

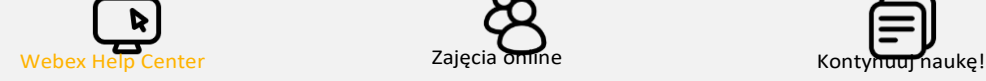

Zapoznaj się z tym artykułem, aby przejrzeć wszystkie zmiany i aktualizacje, które pojawią się na platformie spotkań Webex Suite.

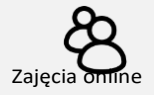

Zarejestruj się w Webex Academyi dowiedz się w dowolnym momencie dzięki kursom własnym i szybkim samouczkom wideo o wszystkich rzeczach Webex lub zarejestruj się w zajęciach na żywo.

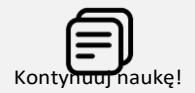

Dowiedz się, jak korzystać z usługi Webex dla Ciebie. Każdy pracuje inaczej! Zapoznaj się z naszymi najlepszymi praktykami i zaawansowanymi funkcjami, aby dostosować swoje wrażenia z dnia pracy.